# iLearn Course Instruction Sheet for TABE 11 & 12 (for ICCB-funded programs) Course #2

Welcome to TABE 11 & 12 – Course #2. These instructions are for the TABE 11 & 12 (for ICCB-funded programs) Course #2 for TABE test administrators. Course #2 will take approximately 1.5 hours to complete. **Course 1 is the prerequisite for Course 2** – you must complete Part 1 before you can begin Part 2.

## Quick Steps

- Go to: <u>https://ilearn.iccb.org/ilearn/</u> (see page 2)
- For existing iLEARN uses: Enter your username and password (see page 2)
- If you are a **new user**, you will be required to Create a New Account (see pages 3-5)
- Click on Assessment and then TABE 11 & 12 (for ICCB-funded programs) Course #2 (see page 6)
- Time to get started by reading the Welcome (see page 7)

# This course is set up with one interactive lesson.

In preparation for the online training, there are several things you must do:

- You must enable "cookies" on your browser.
- A video is included in the training, so the computer you use must have speakers.

The online course is easy to navigate and offers you the flexibility to work at a time and pace convenient for you and your busy schedule.

## **iLEARN Website**

Let's Begin! Go to: https://ilearn.iccb.org/ilearn/

Below is the page that you will see after accessing the iLEARN website. You may log in by clicking on **Log in** indicated by the **Red Arrow**.

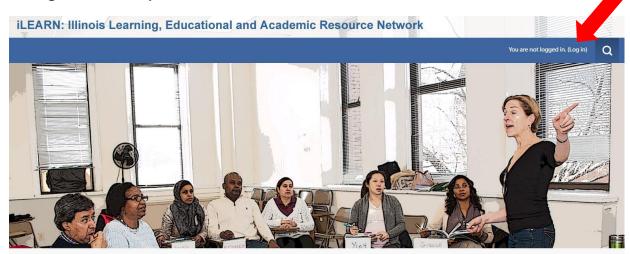

## **Existing iLEARN Users**

When you click on **Log in** as indicated above you will be taken to the page shown below. You should already have a username and password. Please enter your username and password exactly as you did before, remembering that they are case sensitive. After typing in your username and password, click on the **Log In** button (see the Green Arrow below).

#### iLEARN: Illinois Learning, Educational and Academic Resource Network

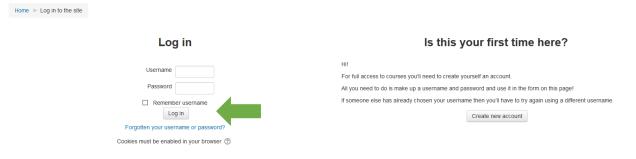

# Now - Let's Begin

The home page shows an icon titled "List of Courses" that are located at the iLEARN website. Click that button to see all the course categories available.

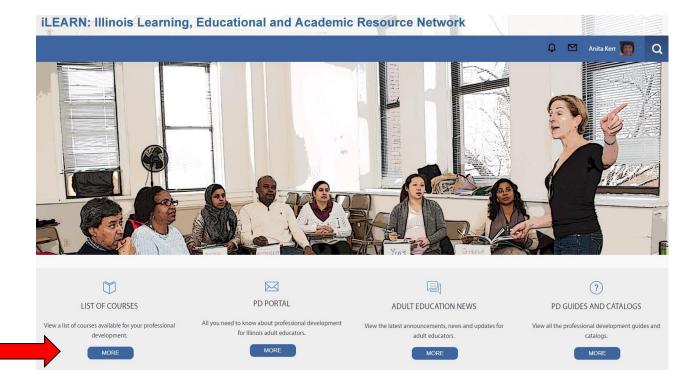

Click **Assessment** to enter that course category. The Red Arrow below is pointing at the link (line of text) you should click on.

iLEARN: Illinois Learning, Educational and Academic Resource Network

|                | 🗘 🖂 Anita Student Kerr 📃 🔹 📿     |
|----------------|----------------------------------|
| Home / Courses |                                  |
| Navigation     | Search courses: 60 💿             |
|                | Administrators                   |
|                | Adult Education                  |
|                | Assessment                       |
|                | New Teacher Orientation          |
|                | Special Learning Needs           |
|                | New Career Navigator Orientation |
|                | Technology                       |
|                | Transitions                      |
|                | Grant Writing                    |

### Selecting a Course

After clicking on Assessment, you will be taken to the page shown below. Right below the course is the list of teachers for the class. Now it's time to get inside the class. To enter the class, you should scroll down a little bit and then click on **TABE 11 & 12 (for ICCB-funded programs) Course #2**. The **Red Arrow** below is pointing at the line you should click on.

|                                                                                                    | 🗘 🖂 Amber Fornaciari 👩 🕻                                                                                                    |
|----------------------------------------------------------------------------------------------------|----------------------------------------------------------------------------------------------------|
| Navigation                                                                                                    | Course categories: Assessment                                                                                                    |
| Home  Dashboard  Step pages  My courses  My courses  NTCO Online FY21  CASAS Remote Proctor  TABE 11&12 Course #1  TABE 11&12 Course #2  TABE 11&12 Course #2  TABE 11&12 Course #2  TABE 11&12 Course #2  A RefrASE Standards  Multidisciplinary Teaching  More  Courses  New Teacher Orientation  Assessment  State Standards  Multidisciplinary Teaching  More  Courses  New Teacher Orientation  Assessment  State Standards  Built Gradie Standards  Multidisciplinary Teaching  Built Gradie Standards  Multidisciplinary Teaching  More  Courses  New Teacher Orientation  Assessment  Gamma State Standards  Built Gradie Standards  Multidisciplinary Teaching  More  Postarion State Standards  Distance Education  Digital Literacy & Technology Tools  Distance Education  Transitions, Bridge/Pre-IET, ICAP5/IET  Professional Pathways  Designing for Equity and Access for ALL Learners  ADA Coordinator Training  Administrators | Search courses: GO                                                                                                    |
|                                                                                                    | Administering BEST Plus 2.0 Virtually<br>This brief course explains how to administer the BEST Plus 2.0 test virtually. Note that only trained and certified BEST Plus test administrators may administer this test remotely.<br>Teacher: Laurie Martin                                                                                                    |
|                                                                                                    | IL Remote Proctor Training for CASAS<br>This iLearn course is required for all persons who will remotely administer CASAS eTests in ICCB-funded adult education programs or as part of a Title I partner agency.<br>CASAS assessments that can be administered remotely in Illinois are Life and Work Reading, Reading GOALS, and Math GOALS.                                          |
|                                                                                                    | The prerequisite to this iLearn course is to complete the course called CASAS eTests Proctor Training on the CASAS website. The CASAS Proctor Remote Testing<br>Certification course is not required for Illinois proctors. This iLearn course is required instead.                                                                                                    |
|                                                                                                    | Email questions you have about CASAS Remote Proctoring in Illinois to cporter@cntrmail.org or DJ-Hughes2@wiu.edu<br>Teacher: Catherine Porter<br>Teacher: Laura Sherwood                                                                                                    |
|                                                                                                    | TABE 11 & 12 (for ICCB-funded programs) Course #1<br>This course is a component of the TABE 11&12 mandatory training series for adult educators whose programs administer the TABE 11&12, as required by ICCB for ICCB-funded program<br>Course #1 is required for ABE/ASE instructors, program administrators, and TABE test administrators whose programs administer the TABE 11&12. |
|                                                                                                    | Course #2 is required for all TABE test administrators. Course #1 is the prerequisite - you must complete Course #1 before taking Course #2.<br>Email any questions - y have about TABE 11&12 to ciaescwiu@gmail.com<br>Teacher: Amber Form                                                                                                    |
|                                                                                                    | Teacher: Anita Kerr TABE 11 & 12 (for ICCB-funded programs) Course #2                                                                                                    |
|                                                                                                    | This course is a component of the TABE 11&12 mandatory training series for adult educators, as required by ICCB for ICCB-funded programs that administer the TABE 11&12.<br>Course #2 is required for all TABE test administrators. Course #1 is the prerequisite - you must complete Course #1 before taking Course #2.                                                               |

#### iLEARN: Illinois Learning, Educational and Academic Resource Network

# Welcome to TABE 11 & 12!

You should now have entered the class. Read the instructions and then click on the title in blue TABE 11 & 12 Course #2 to start with the content.

|                                                                                                    | 🗘 🖂 Amber Formacian                                                                                                    |
|----------------------------------------------------------------------------------------------------|----------------------------------------------------------------------------------------------------|
| Home / My courses / TABE 11&12 Course #2                                                                                             | TUR                                                                                                    |
| Navigation 👓                                                                                                    | TABE 11 & 12 Training Course #2                                                                                                    |
| Home                                                                                                    | This course is a component of the TABE 11&12 mandatory training series for adult educators, as required by ICCB for ICCB-funded programs admini TABE.                         |
| Dashboard     Site pages                                                                                                    | Course #2 is required for all TABE test administrators. Course #1 is the prerequisite - you must complete Course #1 before taking Course #2.                                  |
| <ul> <li>My courses</li> </ul>                                                                                                    | Email any questions you have about TABE 11&12 to ciaescwiu@gmail.com                                                                                                    |
| NTO Online FY21     CASAS Remote Proctor     CASAS Remote Proctor     TABE 11&12 Course #1     TABE 11&12 Course #2     Participants | C Announcements                                                                                                    |
|                                                                                                    | TABE 11&12 Training Course #2 for Test Administrators                                                                                                    |
| TABE 11 & 12 Training Course #2     TABE 11&12 Training Course #2 for Test     Adminis.                                              | Course #2 of the TABE 11&12 Training course is for Test Administrators - those who actually give the TABE test to students.                                                   |
| TABE Title I     Remote Proctor TABE                                                                                                 | The material in this course was previously offered as a live webinar but has been transferred to this iLearn course.                                                          |
| Remote Proctor IABE     Blueprints     Methodology Ad Ed 2.0                                                                         | Course #1 (TABE 11&12 Test Training) is the prerequisite for Course #2 - you must complete Course #1 before you can access Course #2                                          |
| Methodology Ad Ed 2.0     ABE/ASE Standards                                                                                          | It is recommended you NOT use Internet Explorer while working in iLearn. Please use either Firefox or Chrome.                                                                 |
| Multidisciplinary Teaching                                                                                                    | Course Description                                                                                                    |
| More                                                                                                    | This course focuses on the administration of the TABE 11&12 test, including issues of security, reliability and validity of the test. Also included are policies to help test |

iLEARN: Illinois Learning, Educational and Academic Resource Network

If at any time you become lost, you should use your breadcrumb area to determine where you are.

Please email the Central Illinois Adult Education Service Center at <u>ciaescwiu@gmail.com</u> if you need help or have additional questions.